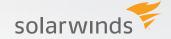

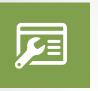

# SOLARWINDS ENGINEER'S TOOLSET FAST FIXES TO NETWORK ISSUES

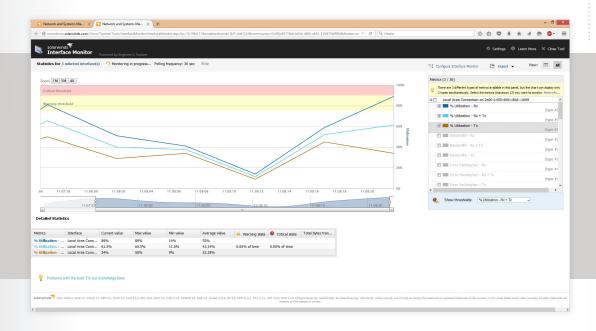

**DOWNLOAD FREE TRIAL**Fully Functional for 30 Days

**SolarWinds**® **Engineer's Toolset (ETS)** helps you monitor and troubleshoot your network with the most trusted tools in network management. <u>Version 11.0</u> now comes with an intuitive web console for 5 of the most popular tools - Response Time Monitor, Interface Monitor, CPU Monitor, Memory Monitor, and TraceRoute.

#### **ENGINEEER'S TOOLSET AT-A-GLANCE**

- » Monitor and alert in real time on network availability and health.
- » Perform robust network diagnostics for faster troubleshooting and quick resolution of complex network issues.
- » Easily deploy an array of network discovery tools including Port Scanner, Switch Port Mapper, and Advanced Subnet Calculator.
- » Manage Cisco® devices with specialized tools including Real-time NetFlow Analyzer, Config Downloader, and Config Compare.
- » Cut troubleshooting time in half and put frequently used tools at your fingertips. SolarWinds Orion integration makes easier and faster troubleshooting allowing you to start tools contextually from any monitored element in Orion.

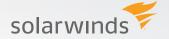

#### INTUITIVE WEB INTERFACE

## **Response Time Monitor**

Web access for Response Time Monitor allows you to monitor availability of multiple devices in real time and obtain latency and availability information in tabular form.

## **Memory Monitor**

Web-based Memory Monitor allows you to monitor memory utilization in real time and enables you to view current memory utilization alongside the total memory available.

#### **CPU Monitor**

Monitor CPU load for multiple devices in real time and set warning and alarm thresholds for each device independently.

#### Interface Monitor

The Interface Monitor allows you to view real-time interface statistics for routers and switches simultaneously.

#### **TraceRoute**

The Web-based Trace Route utility enables you to trace the route of a network path and analyze the performance and latency of each hop across a communication path.

#### **TOOLKIT ADMINISTRATOR**

## **Toolset Launchpad**

Quickly access your favorite tools and all networking tools. Customize these groups as required.

#### **Workspace Studio**

The innovative Workspace Studio allows you to implement tabbed views displaying a wide range of your vital network statistics.

#### CONFIGURATION MANAGEMENT

Manage network devices with specialized tools including Real-time NetFlow Analyzer, Config Downloader, and Config Compare.

#### **Config Compare**

Compare the running configuration of a Cisco® router or switch with the startup configuration stored in non-volatile NVRAM.

#### Config Downloader

Download device configuration files from a Cisco@ CMTS or network router to a remote PC.

#### Config Editor/Viewer

Extracts Cisco® router running network configurations and automatically archives them for future reference.

#### DOWNLOAD FREE TRIAL

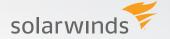

## **Config Uploader**

Enables you to upload configuration changes to routers or switches via SNMP. You can change an entire configuration or just one or two parameters.

## DOWNLOAD FREE TRIAL

Fully Functional for 30 Days

## **NetFlow Configurator**

Enables you to remotely configure NetFlow v5 via SNMP on supported Cisco® devices - it's never been easier to get started with NetFlow!

#### **TFTP Server**

Enables you to concurrently upload and download executable images and configurations to routers and switches.

## **DIAGNOSTICS**

Perform robust network diagnostics for troubleshooting and quickly resolve complex network issues with tools such as Ping Sweep, DNS Analyzer, and Trace Route.

## **Network Diagnostics with Enhanced Ping**

Diagnose network problems by continuously monitoring devices in real-time and displaying response rates in graphical charts.

#### Ping

"Simple ping" allows you to keep a running response time log and export results.

## **GENERAL/OTHER**

A collection of effective systems management tools including WAN Killer, Wake-on-LAN, WMI Browser, and more.

#### Remote TCP Reset

Remotely displays all active sessions on routers and terminal, dial-in, and access servers.

#### **Update System MIBs**

Enables you to view, update, and publish MIB changes to the user description fields for any SNMP device.

## Wake-On-LAN

Generates a "Magic Packet" to remotely power on PCs attached to networks.

#### **WAN Killer Network Traffic Tool**

Lets you test your network by generating random traffic on your Wide Area Network (WAN), adjusting circuit bandwidth and the percent of load.

## **MIB Scanner**

The MIB Scanner interrogates devices to determine if the MIB is supported by the specified network devices.

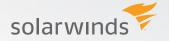

#### **IPAM/DNS/DHCP**

Monitor IP addresses, DHCP scopes with easy-to-use tools such as IP Address Management, DHCP Scope Monitor, Advanced Subnet Calculator, and more.

#### **Subnet Calculator**

Performs classful subnet calculations, Classless Inter-Domain Routing (CIDR) calculations, and DNS resolution.

## **DHCP Scope Monitor**

Polls DHCP servers to extract IP scopes and highlight scopes low on dynamically assigned IP addresses.

## **DNS Structure Analyzer**

The DNS Structure Analyzer that visually displays the hierarchy of DNS resource records, including name server, CName, and pointer.

#### **DNS Audit**

Enables you to locate DNS database errors and validate forward and reverse resolution of domain names.

## **DNS Who Is Resolver**

Allows you to look up and report on domain names, URLs, IP addresses, network addresses, and e-mail addresses.

#### **IP Address Management**

Determines which IP addresses are not in use and how long it has been since they have been used.

#### Spam Blacklist

Enables you to test corporate e-mail servers to ensure they are not listed in one of the spam blacklist databases.

#### LOG MANAGEMENT

Effective log management tools for creating, receiving, and logging SNMP traps including tools such as Syslog Server for syslog message collection and filtering.

## **SNMP Trap Editor**

Enables you to modify SNMP trap templates and mimic critical alerts to ensure management systems are functioning properly.

## **SNMP Trap Receiver**

Enables you to receive, log, and view SNMP traps and verify that a trap source is configured and functioning properly.

## Syslog Message Center

Allows you to send and receive syslog messages and decode the messages for logging purposes.

## DOWNLOAD FREE TRIAL

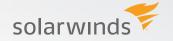

#### **NETWORK DISCOVERY**

Deploy an array of network discovery tools including Port Scanner, Switch Port Mapper, and Advanced Subnet Calculator.

## **IP Network Browser**

Performs network discovery on a single subnet or a range of subnets using ICMP and SNMP.

## **MAC Address Discovery**

Scans subnets and constructs a table relating IP addresses to MAC address, DNS, and manufacturer address.

## Network Discovery Tool - Network Sonar

Enables you to produce a detailed network inventory in just minutes and generate reports using built-in templates.

## **Ping Sweep**

Scan a range of IP addresses to display which addresses are in use and perform reverse DNS lookups.

#### **Port Scanner**

Tests for open TCP ports across IP addresses, port ranges, or a selection of specific machines and ports.

#### **SNMP Sweep**

Query an IP address range to locate used and unused IP addresses, and obtains data about each system in the range.

#### **Subnet List**

Discover all subnets and masks on a network by scanning route tables on a seed router.

#### Switch Port Mapper

Remotely discover devices connected to each port on a switch or hub, as well as details about each port.

#### **NETWORK MONITORING**

Monitor and alert in real time on network availability and health with tools including Real-Time Interface Monitor, SNMP Real-Time Graph, and Advanced CPU Load.

#### **CPU Load Monitor**

Allows you to monitor and graph the real-time CPU load on routers and set alarm thresholds to quickly identify problems.

#### **Bandwidth Gauge**

This utility displays bandwidth statistics, in real-time, for data being received and transmitted for any remote network device.

#### DOWNLOAD FREE TRIAL

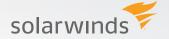

#### **CPU Gauges**

Monitor the CPU load on routers, switches, and Windows® 2000 and later computers via SNMP.

# NetFlow Real-time Tool

Enables you to perform real-time capture and analysis of Cisco® NetFlow data, providing in-depth visibility into bandwidth utilization.

## **Proxy Ping**

Allows you to remotely initiate a ping test from any remote Cisco® router to any other SNMP-enabled device

#### **Network Interface Monitor**

Displays real-time networking monitoring statistics from routers and switches simultaneously.

#### Router CPU Load

Monitors the CPU load on multiple Cisco® routers concurrently, recording peak load level and when it happened.

#### **SNMP Device Performance Tool**

Enables you to collect and graph performance data from any SNMP-enabled device.

#### **TraceRoute Tool**

Enables you to trace the route of a network path from your computer to any other device.

#### Availability Monitor Tool - Watch It!

An availability monitoring tool that enables monitoring and alerting on the availability of critical network devices directly from your desktop.

#### **SECURITY**

Ensure network security with handy tools including Router Password Decryption, SNMP Brute Force Attack, and SNMP Dictionary Attack.

#### **Router Password Decryption**

This utility decrypts any Cisco® type-7 passwords for routers and switches, enabling you to recover lost passwords.

## **SNMP Brute Force Attack**

Enables you to attack an IP address with SNMP queries to determine the SNMP read-only and read-write community strings.

## **SNMP Dictionary Attack**

Simulate attacks using permutated hacker dictionaries on network devices to identify security vulnerabilities.

#### **SNMP**

## **MIB Viewer**

Quickly retrieve frequently used MIBs using SolarWinds extensive MIB database.

## DOWNLOAD FREE TRIAL

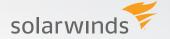

#### **MIB Walk**

Discover and produce reports detailing which MIBs and OIDs are supported on a particular device.

## DOWNLOAD FREE TRIAL

Fully Functional for 30 Days

#### **SNMP MIB Browser**

Query remote devices for software and hardware configurations via SNMP using SolarWinds extensive MIB database.

# SYSTEM REQUIREMENTS MINIMUM HARDWARE REQUIREMENTS

|            | Desktop          | Web/Server                |
|------------|------------------|---------------------------|
| CPU        | 500MHz or faster | Dual Core, 2GHz or faster |
| Memory     | 128 MB           | 4 GB                      |
| Hard Drive | 640 MB           | 4 GB                      |

NOTE: The minimum server requirements listed assume default configuration. Significantly increasing the poll rate or statistic collection rate could result in additional load on the server, which may require a larger CPU or additional memory.

# MINIMUM SOFTWARE REQUIREMENTS

| Desktop                                                                                                    | Web/Server                                                                                                    |
|----------------------------------------------------------------------------------------------------|----------------------------------------------------------------------------------------------------|
| Os One of the following 32-bit or 64-bit operating systems is required:  » Windows Server® 2012, 2008 and R2, 2003 SP1 or later  » Windows Vista Business and Ultimate Editions  » Windows 7, 8, 10 | OS  Windows Server® 2012 R1 and R2, 2008 and R2, 2003 SP2 (x32 and X64)  Windows 7 (x32 and X64), 8 & 8.1, 10                                                                                                    |
| Other Network card or modem required; sound card recommended, but not required.                                                                                                    | SQL Server  » SQL Server 2005 SP3 (will not be supported in the next Engineer's Toolset release), SQL Server 2005 SP4, SQL 2008 without SP, 2008 SP1, 2008 SP2, 2008 SP3, SQL 2008 R2 without SP, 2008 R2 SP1, 2008 R2 SP2, SQL 2012, SQL 2012 SP1, SQL Server 2014 |
|                                                                                                    | » Block installation SQL 2005 SP1, SP2, SQL 2000 and MSDE                                                                                                    |
| Browser                                                                                                    | Browser                                                                                                    |
| » IE 8 and later                                                                                                    | » IE 8 and later                                                                                                    |
| » Firefox 14 and later                                                                                                    | » Firefox versions 27 and 29                                                                                                    |
|                                                                                                    | » Chrome versions 34 and 35                                                                                                    |

NOTE: The minimum server requirements listed assume default configuration. Significantly increasing the poll rate or statistic collection rate could result in additional load on the server, which may require a larger CPU or additional memory.

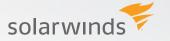

**DOWNLOAD FREE TRIAL** 

Fully Functional for 30 Days

## TRY BEFORE YOU BUY. DOWNLOAD A FREE TRIAL!

Don't just take our word for it. At SolarWinds, we believe you should try our software before you buy. That's why we offer free trials that deliver full product functionality. Simply download and install the software, fire up auto-discovery, and take a break while SolarWinds IP Address Manager (IPAM) discovers your IP addresses. When you get back, your IP address management environment will be waiting for you — complete with out-of-the-box dashboards, alerts, reports, and more! It's just that simple!

## **ABOUT SOLARWINDS**

SolarWinds (NYSE: SWI) provides powerful and affordable IT management software to customers worldwide. Focused exclusively on IT Pros, we strive to eliminate the complexity in IT management software that many have been forced to accept from traditional enterprise software vendors. SolarWinds delivers on this commitment with unexpected simplicity through products that are easy to find, buy, use, and maintain, while providing the power to address any IT management problem on any scale. Our solutions are rooted in our deep connection to our user base, which interacts in our online community, thwack®, to solve problems, share technology and best practices, and directly participate in our product development process. Learn more at <a href="http://www.solarwinds.com">http://www.solarwinds.com</a>.

#### **LEARN MORE**

**AMERICAS** 

Phone: 866.530.8100 Fax: 512.682.9301

E-mail: sales@solarwinds.com

**EMEA** 

Phone: +353 21 5002900 Fax: +353 212 380 232

E-mail: sales@solarwinds.com

**APAC** 

Tel: +65 6593 7600 Fax: +65 6593 7601

E-mail: sales@solarwinds.com

For product information about SolarWinds products, visit solarwinds.com, call, or email: 7171 Southwest Parkway | Building 400 | Austin, Texas 78735

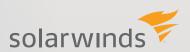